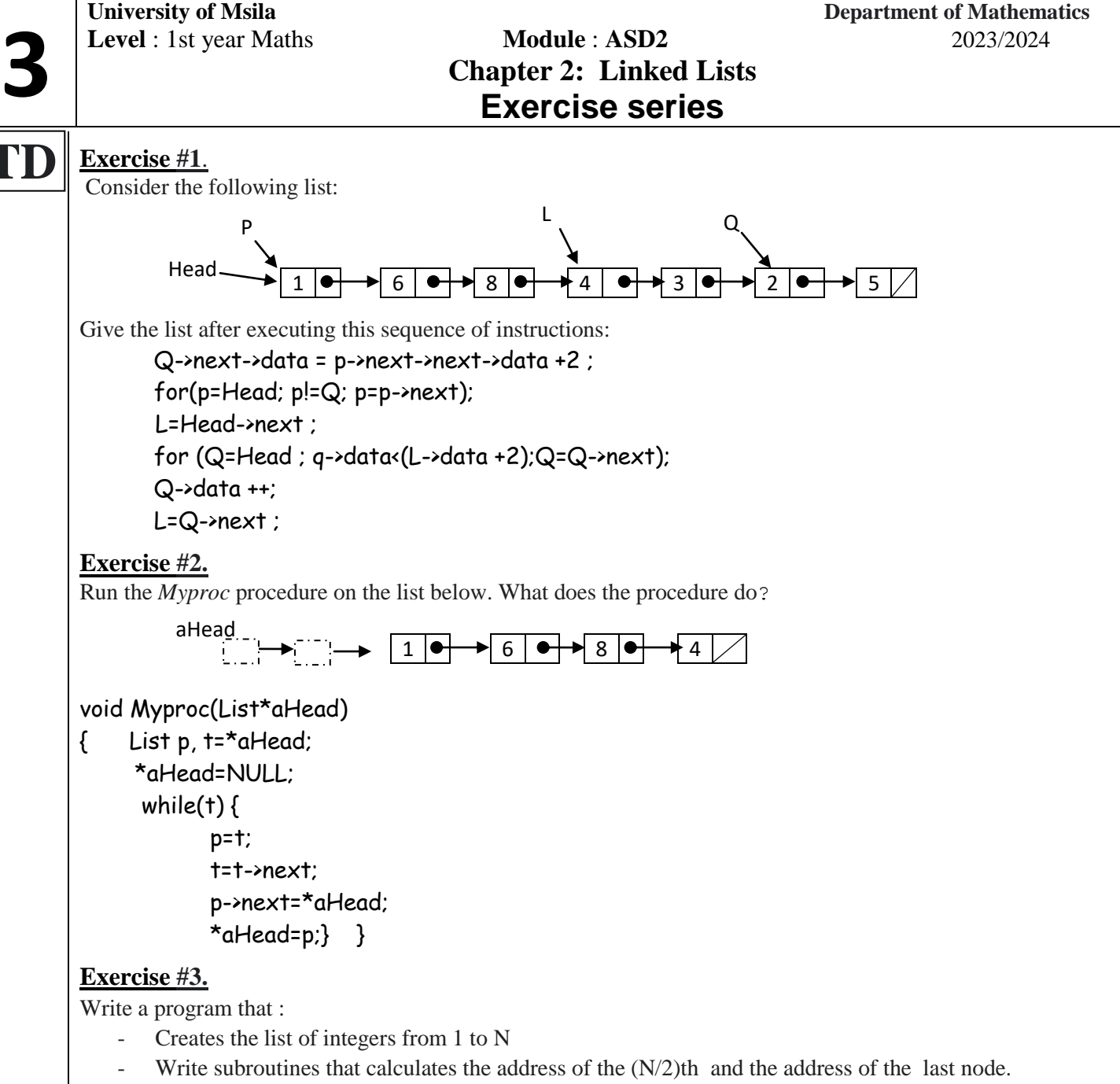

- Write the subroutine that delete the last  $5 (N>5)$  elements of the list.
- Write the subroutine to remove the first 5 elements from the list.

#### **Exercise #4.**

Write a subroutine which divides the list T into two lists T and T2; division is made from the first occurrence of the element X. *Example : if X=4 and the the list T :*

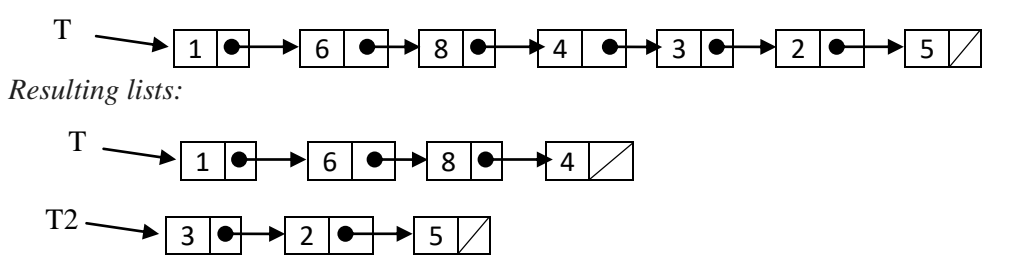

### **Exercise #5.**

write the following subroutines:

- Calculates the number of occurrences of an integer X in a linked list.
- Calculates the sum of the elements of a list.
- Concatenates two lists into a single list.

# **Exercise #1.**

Using the subprograms seen in class: *adHead*(), *append* () *displayList*() and the *sizeList* () function; Write a program that Write a program that :

- Creates the list of integers from 1 to 10.
- Display the list.
- Calculate and display list size.
- Add 2 to all list elements.
- Display the list.
- Delete the first two elements from the list.
- Delete the last element.
- Display the list and the new size.
- Display the last element

### **Exercise #2.**

By using a procedure; write a program that reverses a linked list.

## **Exercise #3**

Write a program that converts a decimal integer to the binary system. (using successive division and putting the division remainders in a linked list)

If  $n=13$ .

The resulting list:

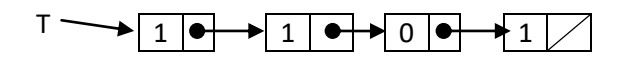

### **Exercise #4.**

implementation of exercise 4 (TD)

- 1. Write a subroutine that checks if a list is symmetrical.
- 2. Write a subroutine that removes negative elements from a linked list.
- 3. Write a subprogram that duplicates a linked list List :  $1 - 2 - 3 - 3$ Duplicate list: 1->1->2->2->3->3->4->4

4. Write a program that adds an element to a list sorted in ascending order

5. Write a program that contains two lists sorted in ascending order

```
List1 : 3->5->9
List2 : 2->4->7->8->9
concatenation result : 2->3->4->5->7->8->9->9
```
**TP**